## Problem 4: The Clocks

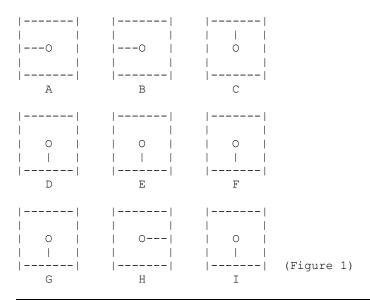

There are nine clocks in a 3\*3 array (figure 1). The goal is to return all the dials to 12 o'clock with as few moves as possible. There are nine different allowed ways to turn the dials on the clocks. Each such way is called a move. Select for each move a number 1 to 9. That number will turn the dials 90' (degrees) clockwise on those clocks which are affected according to figure 2 below.

## **Input Data**

Read nine numbers from the INPUT.TXT file. These numbers give the start positions of the dials. 0=12 o'clock, 1=3 o'clock, 2=6 o'clock, 3=9 o'clock. The example in figure 1 gives the following input data file:

- 3 3 0
- 2 2 2
- 2 1 2

## **Output Data**

Write to the OUTPUT. TXT file a shortest sequence of moves (numbers), which returns all the dials to 12 o'clock. In case there are many solutions, only one is required. In our example the OUTPUT. TXT file could look as follows:

5849

| Move | Affected cl | ocks      |
|------|-------------|-----------|
| 1    | ABDE        |           |
| 2    | ABC<br>BCEF |           |
| 4    | ADG         |           |
| 5    | BDEFH       |           |
| 6    | CFI         |           |
| 7    | DEGH        |           |
| 8    | GHI         |           |
| 9    | EFHI        | (Figure 2 |

## **Example of Method**

Each number represents a time accoring to following table: